**Zał. 1** 

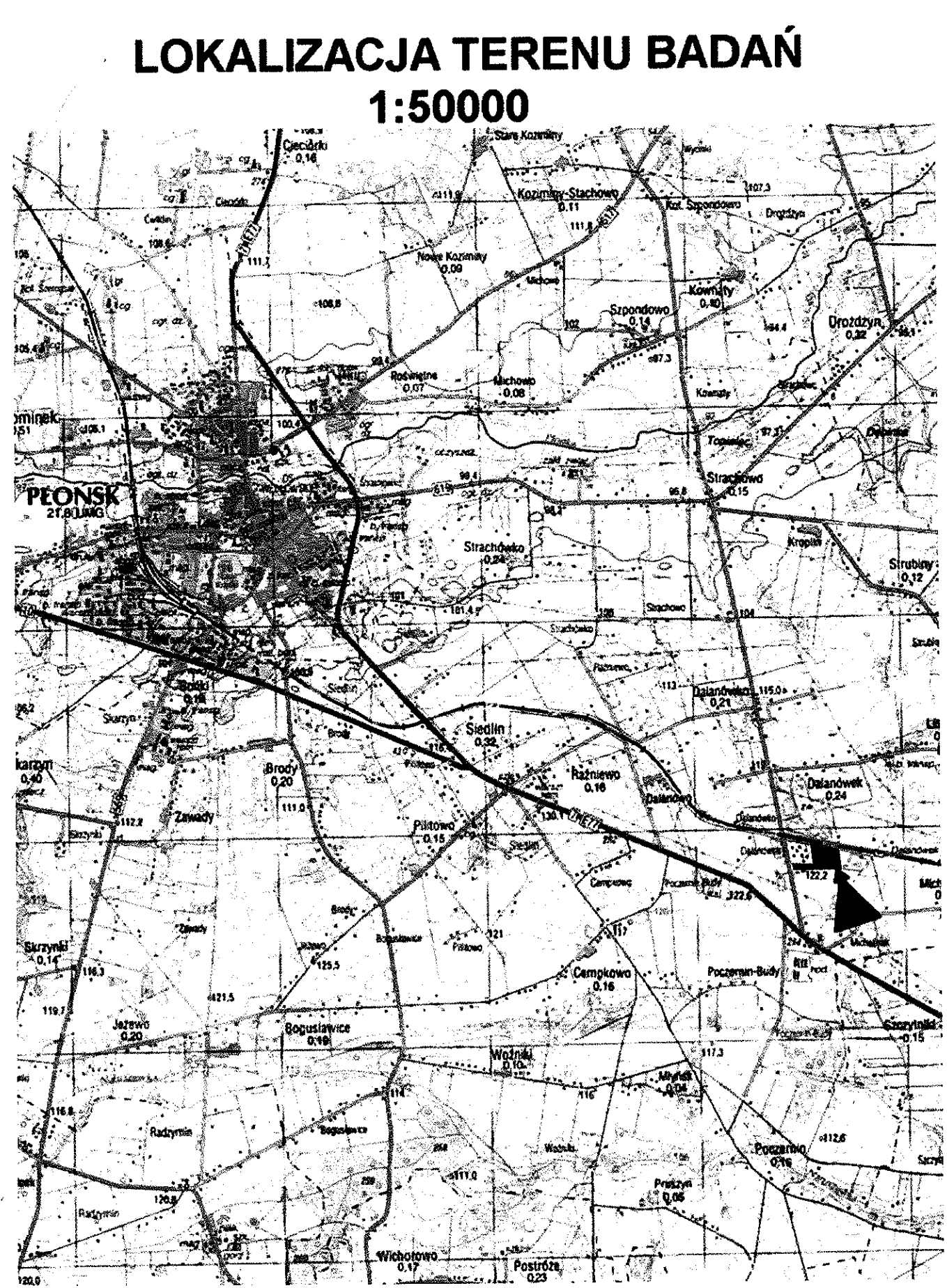

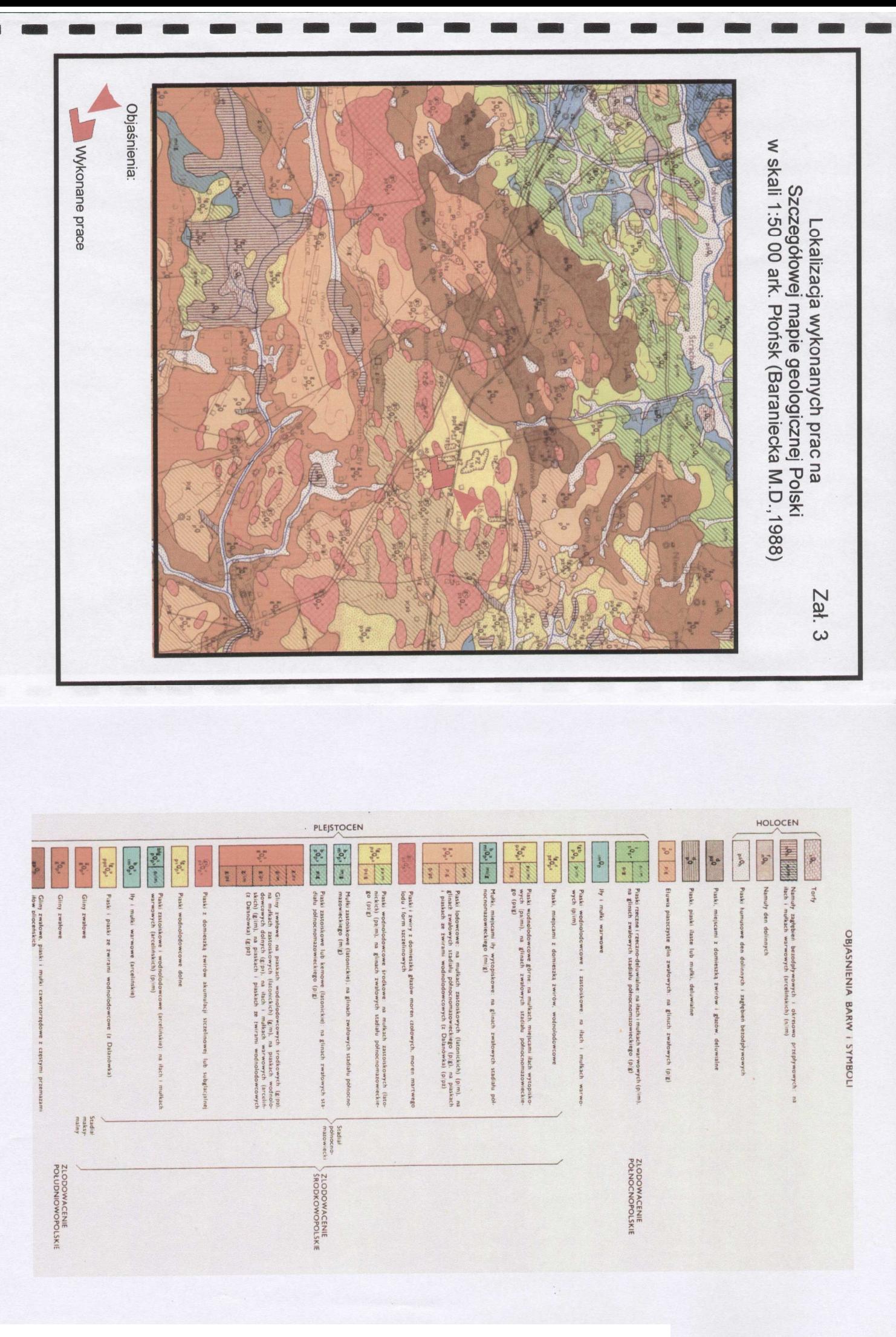

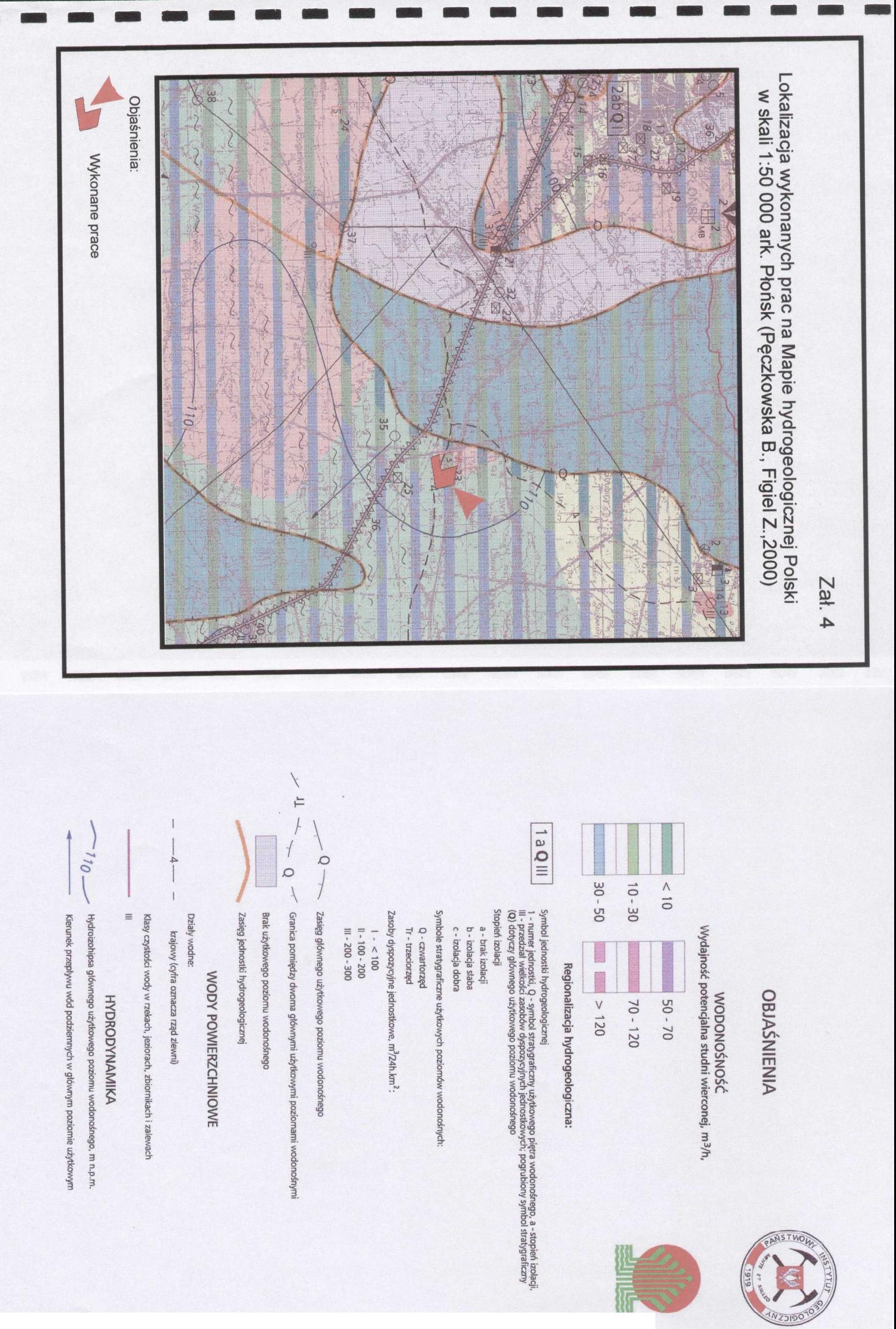

## JAKOŚĆ WÓD PODZIEMNYCH

Główne użytkowe poziomy wodonośne:

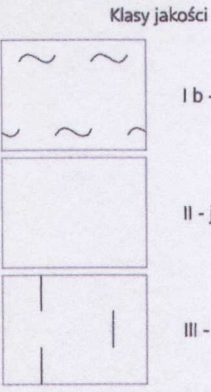

I b - jakość dobra, ale może być nietrwała z uwagi na brak izolacji, woda nie wymaga uzdatniania

II - jakość średnia, woda wymaga prostego uzdatniania

III - jakość z a, woda wymaga skomplikowanego uzdatniania

#### Punkty opróbowania jakości wód podziemnych dla potrzeb mapy

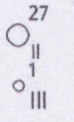

Opróbowane ujęcie wód podziemnych z zaznaczeniem klasy jakości: II, III - klasy jakości jak dla głównego poziomu wodonośnego

#### Ogniska zanieczyszczeń

(Numery obiektów według tabeli 4 w tekście)

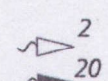

Miejsce zrzutu ścieków: komunalnych

przemysłowych

![](_page_3_Figure_14.jpeg)

 $S^3$ 

26

 $\overline{c}$  $\boxplus_{MB}^2$ 

36

 $\overline{37}$ 

Zakłady przemysłu:

rolno-spożywczego i rolnego

inne

Składowiska odpadów: S - stałych

duże

mate

Emisja pyłów i gazów

Magazyny paliw płynnych

Ujęć wód podziemnych

Oczyszczalnie ścieków: M - mechaniczna, B - biologiczna

Drogi o dużym natężeniu ruchu, poza miastami

Rurociągi paliw płynnych, substancji chemicznych lub toksycznych

Strefy ochronne - obowiązujące

![](_page_3_Picture_27.jpeg)

STOPIEN ZAGROŻENIA

![](_page_3_Picture_29.jpeg)

 $\circ$ <sup>4</sup>

 $\overline{\mathbf{3}}$ 

niektóre z nich spowodowały już zan eczyszczenie wód podziemnych - obecność ognisk zanieczyszczeń na terenach o niskiej odporności poziomu głównego (a, ab) wysoki - obszar o niskiej odporności (a, ab) ale ograniczonej dostępności (parki narodowe, rezerwaty,<br>masywy leśne) poziomu głównego, bez ognisk zanieczyszczeń lub obszar o średniej odporności<br>poziomu głównego (b) z ogniskami zan średni - obszar o średniej odporności poziomu głównego (b), bez ognisk zanieczyszczeń bardzo niski - obszar o wysokiej odporności poziomu głównego (c) lub o średniej odporności poziomu głównego (b) i ograniczonej dostępności

REPREZENTATYWNE OTWORY WIERTNICZE, STUDNIE KOPANE, UJECIA WÓD PODZIEMNYCH (Numery według tabel: 1a, 1b, 1d)

Otwór wiertniczy, w którym zbadano/ujęto następujące piętro/poziom wodonośny:

czwartorzedowe

 $\overline{\phantom{a}}$ 

![](_page_4_Picture_30.jpeg)

 $\frac{1}{2}$ 

 $\begin{array}{c} \rho \\ \frac{1}{2} \end{array}$ 

![](_page_5_Picture_16.jpeg)

![](_page_6_Picture_22.jpeg)

 $\pm \tau_{0}$ 

 $\frac{1}{4}$ 

![](_page_7_Picture_22.jpeg)

 $\sim$ 

 $\frac{1}{\epsilon}$ 

![](_page_8_Picture_15.jpeg)

 $\bar{z}$ 

![](_page_9_Picture_21.jpeg)

 $\bar{z}$  $\frac{1}{2}$ 

![](_page_10_Picture_15.jpeg)

 $\mathcal{A}$ 

![](_page_11_Picture_16.jpeg)

![](_page_12_Picture_24.jpeg)

 $\overline{1}$ 

 $\sim$ 

![](_page_13_Picture_20.jpeg)

 $\pm$  .

![](_page_14_Picture_16.jpeg)

![](_page_15_Picture_57.jpeg)

 $\begin{array}{c} 1 \\ 1 \\ 1 \end{array}$ 

 $\mathbb{F}_2$  $\frac{1}{2}$ 

÷ 차성

 $\frac{1}{k}$ 

 $\frac{1}{1}$ 

 $\begin{array}{c} \uparrow \\ \uparrow \end{array}$ 

÷.  $\mathfrak{g}^{-1}$ 

÷

÷

 $\overline{\mathbb{L}}$  $\mathbb{E}[\cdot]$ 

 $\mathbb{E}^{1,1}$ 

![](_page_16_Picture_16.jpeg)

![](_page_17_Picture_19.jpeg)

 $\frac{1}{2}$ 

![](_page_18_Picture_15.jpeg)

 $\mathbb{C}^{\mathbb{C}}$ 

![](_page_19_Picture_21.jpeg)

 $\begin{array}{c} 1 \\ 1 \end{array}$ 

 $\bar{\gamma}$ 

 $\bar{z}$ 

![](_page_20_Picture_16.jpeg)

![](_page_21_Figure_0.jpeg)

![](_page_22_Figure_0.jpeg)

Zał. 6.6

![](_page_22_Figure_2.jpeg)

Zał. 6.7

![](_page_23_Figure_2.jpeg)

![](_page_23_Figure_3.jpeg)

![](_page_24_Figure_0.jpeg)

Zał. 6.8

Zał. 6.9

![](_page_25_Figure_2.jpeg)

![](_page_25_Figure_3.jpeg)

![](_page_26_Figure_0.jpeg)

Zał. 6.10

48

![](_page_27_Figure_0.jpeg)

Zał. 6.11

Zał. 6.12

![](_page_28_Figure_2.jpeg)

![](_page_29_Figure_0.jpeg)

Zał. 6.13

![](_page_30_Figure_2.jpeg)

![](_page_31_Figure_0.jpeg)

![](_page_32_Figure_0.jpeg)

![](_page_33_Figure_0.jpeg)

[Create PDF](http://www.novapdf.com) files without this message by purchasing novaPDF printer ([http://www.novapdf.com\)](http://www.novapdf.com)

![](_page_34_Figure_0.jpeg)

![](_page_35_Figure_0.jpeg)

[Create PDF](http://www.novapdf.com) files without this message by purchasing novaPDF printer ([http://www.novapdf.com\)](http://www.novapdf.com)